# **ibec\_pop3\_GetProperty**

## **Description**

ibec\_pop3\_GetProperty returns a value of the specified property.

## **Syntax**

 function ibec\_pop3\_GetProperty(POP3Session : variant; PropertyName : string) : variant;

The following properties are supported:

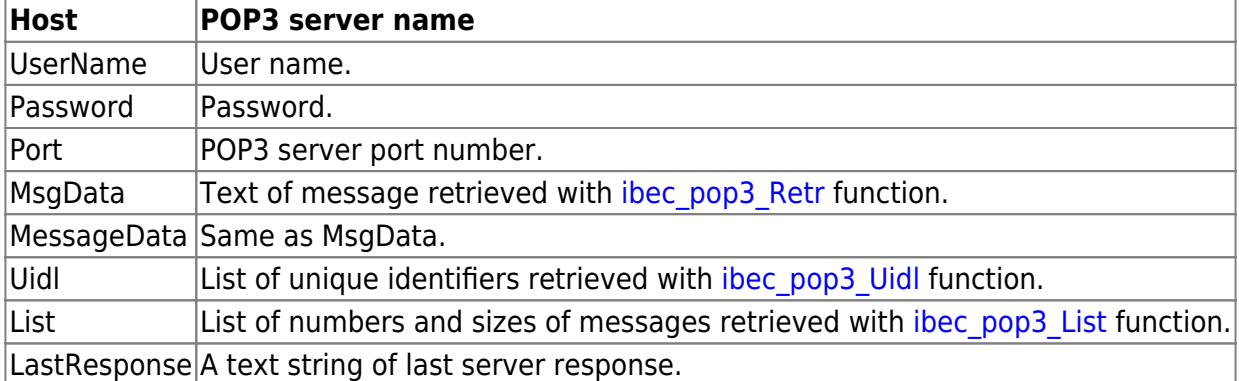

### **Example**

### [Example of working with POP3 servers](http://ibexpert.com/docu/doku.php?id=06-ibexpert-ibeblock-examples:working-with-pop3-servers)

From: <http://ibexpert.com/docu/> - **IBExpert** Permanent link: **[http://ibexpert.com/docu/doku.php?id=05-ibexpert-ibeblock-functions:05-17-pop3-server-functions:ibec\\_pop3\\_getproperty](http://ibexpert.com/docu/doku.php?id=05-ibexpert-ibeblock-functions:05-17-pop3-server-functions:ibec_pop3_getproperty)** Last update: **2023/07/06 16:02**

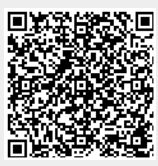